Губкинский институт (филиал) Московского государственного открытого университета

Кафедра теоретической и прикладной механики

# **КОНТРОЛЬНЫЕ ЗАДАНИЯ**

по дисциплинам

«Техническая механика» для студентов заочной формы обучения специальностей: 140211, 140211с «Прикладная механика» для студентов заочной формы обучения специальностей: 130403, 130404, 130405, 130405с

Составитель: проф. Пастухов А.Г.

г. Губкин 2011

## **Задание № 1 (ТехМех, ПрикМех)**

# КИНЕМАТИЧЕСКИЙ АНАЛИЗ МЕХАНИЗМОВ МЕТОДОМ ПЛАНОВ

### **Цель работы**

1. Изучить основные теоретические положения по проведению кинематического анализа механизмов методами планов и диаграмм.

2. Научиться выполнять и анализировать результаты расчетов линейных и угловых скоростей точек и звеньев, их линейных и угловых ускорений.

3. Приобрести практические навыки при использовании справочной документации.

#### **Методическое обеспечение**

Плакаты, раздаточный материал, мультимедийное обеспечение (экран, проектор, ноутбук), лабораторная установка (макет), контрольные карточки.

#### **1 Краткие теоретические сведения**

При кинематическом исследовании механизма ставится задача обеспечения заданного движения выходного и промежуточных звеньев механизма. Характеристиками этих движений являются: положение звеньев, траектории характерных точек, скорости, ускорения.

Цель кинематического анализа (КА) – определение характеристик движения механизма.

Задачи КА - расчет линейных и угловых скоростей и ускорений точек и звеньев механизма в различных положениях.

При кинематическом анализе должны быть заданы кинематическая схема механизма и закон движения входного звена (звеньев).

Существуют следующие методы кинематического анализа: графический, графоаналитический и аналитический.

#### **1.1 Метод кинематических диаграмм**

Метод кинематических диаграмм – графический метод, основанный на естественном способе задания движения. Для его применения необходимо знать: траекторию движения точки, начало отсчета и закон движения по траектории.

Траекторию движения любой точки и начало отсчета определяют по плану положений механизма. План положений механизма позволяет: наглядно представить характер движения механизма, определить габаритные размеры механизма, установить положения отдельных звеньев за цикл движения и построить траектории отдельных точек.

В качестве начала отсчета принимают нулевое положение.

2

Кинематическими диаграммами называются зависимости перемещений, скоростей и ускорений точек механизма в функции времени или в функции перемещения входного звена механизма.

Основными достоинствами метода кинематических диаграмм являются:

1) простота построений и минимальное количество вычислений;

2) возможность определения кинематических характеристик движения выбранной точки для любого момента времени в цикле движения.

Недостатками метода кинематических диаграмм являются:

1) невысокую точность получаемых результатов, особенно при небольшом количестве участков разбивки оси абсцисс;

2) сильное влияние на точность субъективного фактора;

3) кинематические диаграммы строятся для определения параметров движения только одной точки; для другой точки необходимо повторить все построения.

### **1.2 Кинематический анализ методом планов**

Метод планов скоростей и ускорений является графоаналитическим методом. Для выполнения кинематического анализа методом планов должны быть известны: кинематическая схема механизма и закон движения входного звена в виде  $S(t)$  (или  $\varphi(t)$ );  $V(t)$  (или  $\omega(t)$ );  $a(t)$  (или  $\varepsilon(t)$ ).

Обычно получают кинематические характеристики для закона  $\omega(t)$ =const. Если задана частота вращения входного звена n, мин<sup>-1</sup>, то следует вычислить  $\omega = \pi n/30$ .

Звенья плоских механизмов могут совершать поступательное, вращательное или плоскопараллельное движение.

Если звено движется поступательно, то траектории, скорости и ускорения всех точек такого звена одинаковы, т.е. имеют одинаковую величину и направление -  $\overline{V}_A = \overline{V}_B = \overline{V}_C$ ,  $\overline{a}_A = \overline{a}_B = \overline{a}_C$ .

Вращательное движение тела характеризуется его угловой скоростью ω и угловым ускорением  $\varepsilon$ . Например, для точки кривошипа А имеем:  $V_A = \omega \cdot OA$ , где  $V_A \perp O$ А,  $\bar{a}_A = \bar{a}_A^n + \bar{a}_A^{\tau}$ . Нормальное ускорение направлено по радиусу от точки к центру вращения  $a_A^n = \omega^2 \cdot OA$ ,  $\overline{a}_A^n \parallel OA$ . Касательное ускорение перпендикулярно радиусу  $a_A^{\tau} = \varepsilon \cdot OA$ ,  $\overline{a}_A^{\tau} \perp OA$ .

Для изучения сложного плоскопараллельного движения вводят две системы координат – основную неподвижную и вспомогательную подвижную, связанную с движущимся телом. Движение тела в основной системе координат – *абсолютное* движение – будет складываться из относительного и переносного движений. Движение тела относительно вспомогательной системы координат называется *относительным* движением. Движение вспомогательной системы координат относительно основной – *переносное* движение.

В этом случае скорость т. А:  $\bar{V}_B = \bar{V}_B^e + \bar{V}_B^r = \bar{V}_A + \bar{V}_{BA}$ .

Ускорение т. А:  $\overline{a}_B = \overline{a}_B^e + \overline{a}_B^r = \overline{a}_A + \overline{a}_{BA}^n + \overline{a}_{BA}^r$ *n*  $A + u_{BA}$ *r B*  $\overline{a}_B = \overline{a}_B^e + \overline{a}_B^r = \overline{a}_A^e + \overline{a}_{BA}^n + \overline{a}_{BA}^r$ . Порядок действий при построении плана скоростей (ускорений):

1) записать структурную формулу механизма;

2) определить скорости (ускорения) характерных точек простейшего механизма (начальное звено, закрепленное на стойке)  $\boldsymbol{\mathrm{M}}$ построить соответствующие векторы;

3) определить скорости (ускорения) всех характерных точек структурной группы. присоелиненной  $\mathbf{K}$ начальному звену. построить векторный треугольник;

4) определить скорости (ускорения) всех характерных точек следующей присоединенной структурной группы с достраиванием плана и т.д.;

5) по построенному плану определить требуемые параметры движения звеньев.

План ускорений - чертеж, на котором в масштабе изображены векторы, равные по модулю и направлению ускорениям характерных точек механизма в данном положении.

Для построения плана ускорений должны быть известны: кинематическая схема механизма, закон движения входного звена  $\omega_1$ =const=10 c<sup>-1</sup> (ε<sub>1</sub>=0), построенный и обработанный план скоростей: определены линейные скорости центров масс  $V_{si}$  и угловые скорости звеньев  $\omega_i$ .

Чтобы определить линейное ускорение любой точки механизма, нужно на плане ускорений найти положение соответствующей точки на одноименном отрезке плана и построить вектор из полюса плана в найденную точку. Полученный вектор и будет вектором линейного ускорения искомой точки механизма. Чтобы вычислить величину, необходимо длину вектора в миллиметрах умножить на масштабный коэффициент плана ускорений, например:  $a_{s3} = \pi s_3 \cdot \mu_a$ ,  $a_{s4} = \pi s_4 \cdot \mu_a$ ,  $a_{s5} = a_D = \pi d \cdot \mu_a$ .

Для определения величины углового ускорения звена используют вектор касательного ускорения во вращательном движении. Чтобы определить направление углового ускорения звена, необходимо мысленно перенести вектор касательного ускорения на механизм в точку первого индекса. По направлению перенесенного вектора оценивают, куда ускоряется звено относительно точки второго индекса. Это направление и будет направлением углового ускорения звена, например:  $\varepsilon_3 = (\tau_{A3B} \cdot \mu_a)/L_{AB}$ ,  $\varepsilon_4 = (\tau_{DC} \cdot \mu_a)/L_{CD}$ .

Преимущества метода планов:

1) достаточно высокая точность результатов при относительно простых построениях и минимальном количестве вычислений;

возможность определения кинематических характеристик движения 2) любой точки и любого звена механизма для данного положения в цикле движения.

Недостатки метода планов:

планы строятся для определения параметров движения только в  $\left( \frac{1}{2} \right)$ одном положении; для другого положения механизма необходимо повторить все построения;

 $(2)$ сильное влияние на точность результатов аккуратности и точности геометрических построений.

#### **1.3 Кинематический анализ кривошипно-ползунного механизма**

Кривошипно-ползунный механизм (рисунок 1.1) образуется присоединением структурной группы 2-го класса 2-го вида к ведущему звену. Он состоит из кривошипа 1, шатуна 2, ползуна 3 и предназначен для преобразования вращательного движения кривошипа в возвратнопоступательное движение ползуна. Этот механизм широко применяется в автотракторной технике (в двигателях внутреннего сгорания, компрессорах, режущих аппаратах и прессах).

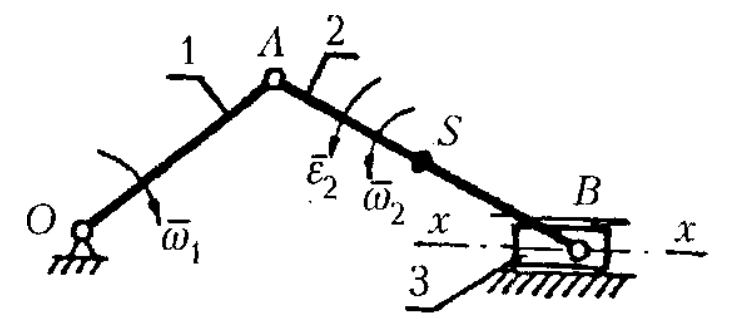

Рисунок 1.1 – Кривошипно-ползунный механизм

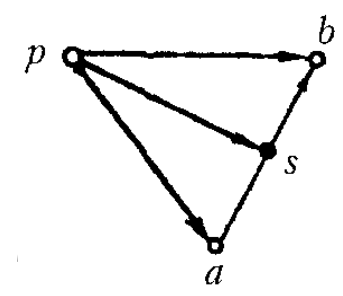

Рисунок 1.2 – План скоростей кривошипно-ползунного механизма

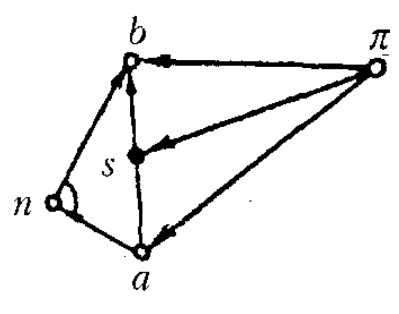

Рисунок 1.3 – План ускорений кривошипно-ползунного механизма

При кинематическом анализе необходимо для заданного положения механизма определить скорости и ускорения точек А, *S, В* и угловые скорость и ускорение шатуна 2. Следует отметить, что с точкой *В* на схеме совпадают три точки: принадлежащая шатуну  $B_2$ , принадлежащая ползуну  $B_3$  и принадлежащая неподвижной направляющей (стойке) точка  $B_0$ . Так как шатун с ползуном связан вращательной кинематической парой, то  $\quad \bar{V}_{B_2} = \bar{V}_{B_3} = \bar{V}_{B}$ .

Отнеся точку В сначала к звену 2, а затем к стойке, составим исходные векторные уравнения для построения плана скоростей структурной группы Ассура 2-го вида:

$$
\overline{V}_{\!\scriptscriptstyle B} = \overline{V}_{\!\scriptscriptstyle A} \, + \overline{V}_{\!\scriptscriptstyle B\!A} \, , \,\, \overline{V}_{\!\scriptscriptstyle B} = \overline{V}_{\!\scriptscriptstyle B\!o} \, + \overline{V}_{\!\scriptscriptstyle B\!B\!B} \, , \,\,
$$

где  $V_{BA}$  – вектор относительной точки В вокруг точки А,  $V_{BA}$  – АВ;  $V_{Bo}$  – вектор скорости стойки,  $V_{Bo}$ =0;  $V_{BBo}$  – вектор скорости точки В относительно стойки, параллельный направляющей  $(x-x)$ .

Из произвольного полюса р (рисунок 1.2) отложим отрезок ра, отображающий на плане скорость точки  $A$  в масштабе, затем через точку  $a$  на плане проведем перпендикуляр к  $AB$ , а через полюс — прямую, параллельную  $\{x-x\}$ . Построенная фигура представляет собой план направляющей скоростей кривошипно-ползунного механизма.

Положение точки S (например, центра масс шатуна) на плане найдем из условия подобия  $\frac{a\bar{s}}{a\bar{b}} = \frac{AS}{AB}$ , откуда  $a\bar{s} = a\bar{b} \frac{AS}{AB}$ .

Отложив от точки *a* отрезок  $a\bar{s}$ , подобный AS, определим положение конца вектора абсолютной скорости точки S. Величины скоростей вычислим из соотношений

$$
\nabla_B = \overline{p}b \cdot \mu_V, \ \nabla_{BA} = \overline{b}a \cdot \mu_V, \ \nabla_S = \overline{p}s \cdot \mu_V.
$$

Угловая скорость шатуна находится по формуле  $\overline{\omega}_2 = \overline{V}_{BA} / l_{AB}, \overline{\omega}_3 = 0$ .

Теперь составим исходные векторные уравнения для построения плана ускорений:

$$
\overline{a}_B = \overline{a}_A + \overline{a}_{BA}^n + \overline{a}_{BA}^r, \ \overline{a}_B = \overline{a}_{Bo} + \overline{a}_{BBo}^k + \overline{a}_{BBo}^r,
$$

где  $\overline{a}_{BA}^n = \frac{V_{BA}^2}{I_{AB}}$ ;  $\overline{a}_{BBo}^k = 2\overline{\omega}_3 \overline{V}_{BBo} = 0$  - кориолисово ускорение, так как  $\overline{\omega}_3 = 0$ ;  $\overline{a}_{BBo}^r$  -

релятивное (относительное) ускорение точки В относительно точки  $B_0$ .

Из произвольно выбранного полюса  $\pi$  (рисунок 1.3) параллельно *ОА* и в направлении от А к О отложим отрезок  $\overline{\pi a}$ , отображающий ускорение точки А, а от точки  $\boldsymbol{a}$  плана отложим параллельно  $AB$  и в сторону от В к А отрезок  $\overline{an}$ . В точке *п* восстановим перпендикуляр к отрезку  $a\overline{n}$  – линию действия вектора тангенциального ускорения, а через полюс проведем прямую, параллельную направляющей  $(x-x)$ . Точка *b* пересечения перпендикулярна к этой прямой и определяет положение конца вектора ускорения точки В.

Ускорение точки S шатуна устанавливается по правилам подобия. Величины ускорений точек механизма найдем из соотношений

$$
\overline{a}_B = \pi \overline{b} \cdot \mu_a, \quad a_S = \pi \overline{s} \cdot \mu_a, \quad \overline{a}^{\tau}{}_{BA} = \overline{n} b \cdot \mu_a.
$$

Угловое ускорение шатуна вычислим по формуле  $\bar{\varepsilon}_2 = \bar{a}_{BA}^{\tau}/l_{AB}$ .

### 1.4 Содержание задания

Для заданного положения кривошипно-ползунного механизма, используя метод планов, требуется определить:

1) скорость точек А и В, угловую скорость шатуна АВ;

2) ускорение точки А и ползуна В и угловое ускорение шатуна АВ.

Исходные данные (длина шатуна, длина кривошипа, угловая скорость кривошипа, угол положения кривошипа) приведены в таблице 1.1 и показаны на рисунке 1.4.

| Знач.                   | Длина кривошипа | Длина шатуна | Угловая скорость      | Угол положения |  |  |  |
|-------------------------|-----------------|--------------|-----------------------|----------------|--|--|--|
| $\alpha, \beta, \gamma$ |                 |              | кривошипа             | кривошипа      |  |  |  |
|                         | $l_{OA}$ , M    | $l_{AB}$ , M | $\omega_1$ , $c^{-1}$ | ф, град        |  |  |  |
| $\theta$                | 0,1             | 1,9          | $\overline{2}$        | 30             |  |  |  |
|                         | 0,2             | 1,8          |                       | 60             |  |  |  |
| $\overline{2}$          | 0,3             | 1,7          | 6                     | 90             |  |  |  |
| 3                       | 0,4             | 1,6          | 8                     | 120            |  |  |  |
| 4                       | 0,5             | 1,5          |                       | 150            |  |  |  |
| 5                       | 0,15            | 1,4          | 3                     | 180            |  |  |  |
| 6                       | 0,25            | 1,3          | 5                     | 210            |  |  |  |
| 7                       | 0,35            | 1,2          | 7                     | 240            |  |  |  |
| 8                       | 0,45            | 1,1          | 9                     | 270            |  |  |  |
| 9                       | 0,55            | 1,0          |                       | 300            |  |  |  |
|                         | $\alpha$        |              | $\gamma$              | $\alpha$       |  |  |  |

Таблица 1.1 – Исходные данные к заданию 1

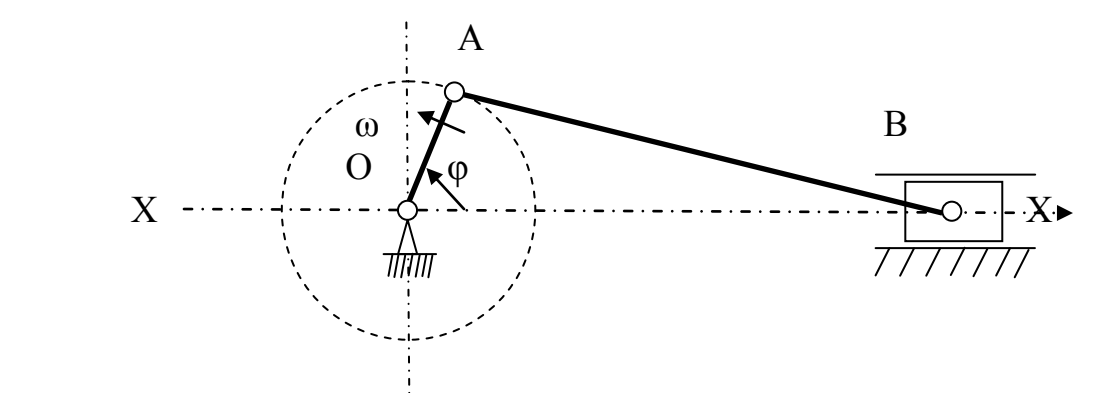

Рисунок 1.4 – Схема кривошипно-ползунного механизма

# **1.5 Пример выбора исходных данных**

Согласно шифра 123 обозначаем  $\alpha=1$ ,  $\beta=2$ ,  $\gamma=3$ , по таблице 1.1 выбираем данные по параметрам и записываем в таблицу 1.2.

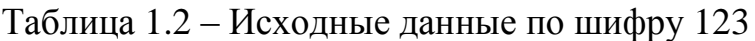

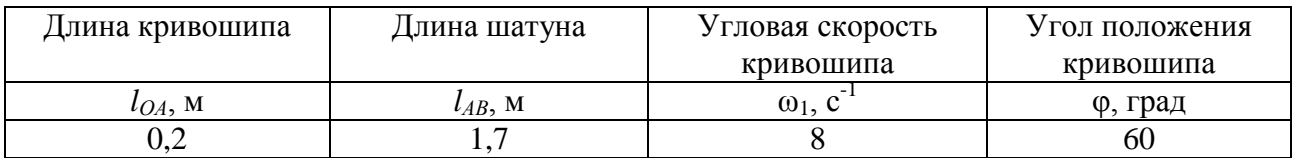

## **1.5 Контрольные вопросы**

1. В чем заключается суть кинематического исследования механизма методом диаграмм?

2. Каким образом построить диаграмму перемещения выходного звена?

3. Как получить диаграмму скорости выходного звена?

4. Как получить диаграмму ускорения выходного звена?

5. Порядок действий по методу планов при построении плана скоростей.

6. Особенности определения угловых скоростей звеньев.

7. Порядок действий по методу планов при построении плана ускорений.

8. Особенности определения угловых ускорений звеньев.

9. В каких пределах должна быть ошибка сопоставления результатов методов диаграмм и планов?

10. Как провести графическое дифференцирование?

11. Какие масштабы Вы знаете? Как их вычислить?

## **Задание № 2 (ТехМех)**

## РАСЧЕТЫ НА ПРОЧНОСТЬ ПРИ РАСТЯЖЕНИИ-СЖАТИИ

## **Цель работы**

1. Изучить основные теоретические положения по проведению прочностных расчетов элементов конструкций на растяжение-сжатие.

2. Научиться выполнять и анализировать различные виды прочностных расчетов, правильно оформлять полученные результаты.

3. Приобрести практические навыки при использовании справочной и нормативно-технической документации.

### **Методическое обеспечение**

Плакаты, раздаточный материал, мультимедийное обеспечение (экран, проектор, ноутбук), лабораторная установка (макет), контрольные карточки.

### **2.1 Содержание задания**

Для обеспечения прочностной надежности автотракторного двигателя внутреннего сгорания (ДВС) требуется провести статический расчет деталей цилиндро-поршневой группы (ЦПГ) и кривошипно-шатунного механизма (КШМ):

1) проверить шатун (рисунок 2.1) с заданной формой поперечного сечения (рисунок 2.2) на сжатие, если сила давления газов **p<sup>z</sup>** на поршень диаметром **D,** а допускаемое напряжение **[с]шат**=140 МПа;

2) определить число шпилек **n** для крепления головки цилиндра (рисунок 2.1), если диаметр шпилек по впадинам резьбы **dо**, диаметр цилиндра **D**, давление газов **p<sup>z</sup>** , а допускаемые напряжения разрыва **[t]шп**=80 МПа;

3) провести проверочный расчет на прочность цилиндрической части поршня в опасном сечении (рисунок 2.3):

- на сжатие от давления газов, если толщина стенки  $\delta$ , диаметр поршня  $D$ , радиальная толщина кольца *Sк*, число масляных отверстий *i* диаметром **d1**, давление газов **p<sup>z</sup>** , а допускаемое напряжение на сжатие для алюминиевого сплава равно **[с]п=**40 МПа;

- при растяжении от инерционной нагрузки *Рин*, если масса головки поршня *mгп*, максимальное ускорение головки поршня *аmax*, а допускаемое напряжение на растяжение для алюминиевого сплава составляет  $[\sigma_t]_n = 10 \text{ M}$ Па;

4) вычислить абсолютное укорочение тела шатуна, от силы давления газов на поршень, и абсолютное удлинение - от силы инерции, действующей на поршень, предполагая, что указанные нагрузки приложены к верхней головке шатуна, если материал шатуна сталь углеродистая  $E=2,1\cdot10^5$  МПа, длина шатуна *l*=1,2D.

Исходные данные представлены в таблице 2.1 и на рисунках 2.1, 2.2, 2.3.

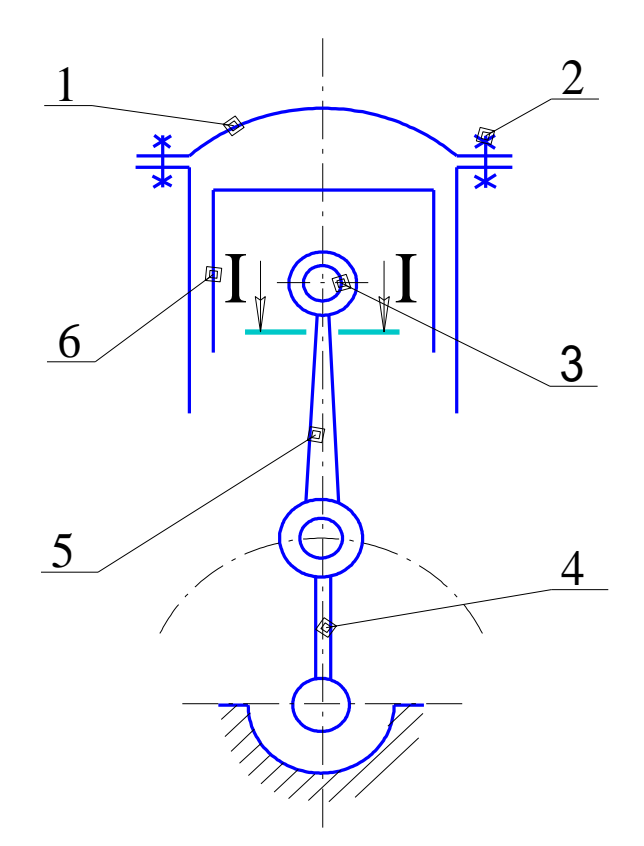

1 – головка блока; 2 – шпильки; 3 – поршневой палец; 4 – кривошип коленвала; 5 – шатун; 6 – поршень

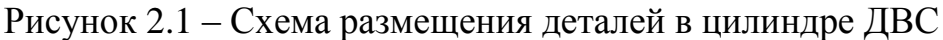

| Знач.                   | Конструктивные и эксплуатационные характеристики ЦПГ |       |          |            |            |                 |            |                       |                  |
|-------------------------|------------------------------------------------------|-------|----------|------------|------------|-----------------|------------|-----------------------|------------------|
| $\alpha, \beta, \gamma$ | $d_{o}$                                              | D, MM | $p_{z}$  | $\delta$ , | $S_k$ , MM | $i, \text{IIT}$ | $d_1$ , MM | $m_{2n}$ , K $\Gamma$ | $a_{max}$        |
|                         | MM                                                   |       | МПа      | MM         |            |                 |            |                       | M/c <sup>2</sup> |
| $\overline{0}$          | 10                                                   | 64    | 7,5      | 3,2        | 3,0        | 8               | 1,0        | 0,20                  | 8000             |
|                         | 9,5                                                  | 68    | 7,0      | 3,4        | 3,3        | 9               | 1,2        | 0,25                  | 7750             |
| $\overline{2}$          | 9,0                                                  | 72    | 6,5      | 3,6        | 3,6        | 10              | 1,4        | 0,30                  | 7500             |
| 3                       | 8,5                                                  | 76    | 6,0      | 3,8        | 3,9        | 11              | 1,6        | 0,35                  | 7250             |
| $\overline{4}$          | 8,0                                                  | 80    | 5,5      | 4,0        | 4,1        | 12              | 1,8        | 0,40                  | 7000             |
| 5                       | 7,5                                                  | 84    | 5,0      | 4,2        | 4,4        | 8               | 2,0        | 0,45                  | 6750             |
| 6                       | 7,0                                                  | 88    | 4,5      | 4,4        | 4,7        | 9               | 1,8        | 0,50                  | 6500             |
| $\tau$                  | 6,5                                                  | 92    | 4,0      | 4,6        | 5,0        | 10              | 1,6        | 0,55                  | 6250             |
| 8                       | 6,0                                                  | 96    | 3,5      | 4,8        | 5,3        | 11              | 1,4        | 0,60                  | 6000             |
| 9                       | 5,5                                                  | 100   | 3,0      | 5,0        | 5,6        | 12              | 1,2        | 0,65                  | 6750             |
|                         | $\alpha$                                             | β     | $\gamma$ | $\alpha$   | β          | $\gamma$        | $\alpha$   | β                     | $\gamma$         |

Таблица 2.1 – Варианты исходных данных

#### 2.2 Выбор исходных данных

Согласно шифра 456 обозначаем  $\alpha$ =4,  $\beta$ =5,  $\gamma$ =6, по таблице 2.1 выбираем данные по параметрам и записываем в табличном виде (таблица 2.2).

| $1.00111100 = 10$<br>$\frac{1}{2}$<br>$\cdot\,$ |                      |              |          |                       |             |                  |          |           |
|-------------------------------------------------|----------------------|--------------|----------|-----------------------|-------------|------------------|----------|-----------|
| $\mathbf{u}_{0}$                                |                      | μz,          |          | $\mathbf{\omega}_{k}$ |             | $\mathbf{u}_1$ , | $m_{2n}$ | $u_{max}$ |
| MM                                              | Мм                   | МПа          | MM       | MМ                    | <b>IIIT</b> | MМ               | КΓ       | M/C       |
| $\Omega$ $\Omega$<br>$\mathbf{0}, \mathbf{U}$   | O <sub>A</sub><br>04 | $+$ . $\sim$ | ᅭ<br>t.v | 4, 4                  |             | 1,0              | 0,45     | 6500      |

Таблина 2.2 – Исхолные ланные по шифру 456

### 2.3 Прочностной расчет при растяжении-сжатии

Условие прочности, при действии продольной осевой нагрузки на элемент конструкции, записывается в виде формулы

$$
\sigma_{max} = \frac{N_{max}}{A_{min}} \le [\sigma], \tag{2.1}
$$

где  $N_{\text{max}}$  – наибольшее внутреннее нормальное усилие в опасном сечении элемента конструкции, Н; А<sub>тіп</sub> – наименьшая (нетто) площадь сечения элемента конструкции, м<sup>2</sup>;  $\sigma_{\text{max}}$  – наибольшее расчетное напряжение в сечении. Па:  $\sigma$  допускаемые напряжения, обеспечивающие работоспособность элемента, Па.

Расчет, выполняемый по формуле (1), когда определяют расчетные наибольшие напряжения по известным нагрузке и плошади сечения и сравнивают их с допускаемыми напряжениями, называется проверочным. При этом, если неравенство (1) выполняется, то делают вывод, что прочность рассчитываемой детали обеспечена, в противном случае - прочность не обеспечена, и поэтому необходимо применять мероприятия для снижения уровня расчетных напряжений или менять уровень допускаемых напряжений.

В случае определения требуемых размеров сечения рассчитываемого элемента формула (2.1) преобразуется к виду

$$
A_{min}^{mpe\tilde{o}} \ge \frac{N_{max}}{[\sigma]}.
$$
\n(2.2)

Такой расчет называется проектировочным, так как по известной форме поперечного сечения элемента можно определить его характерные размеры. При этом размеры принимаются по условию неравенства, т.е. "больше" или "равно".

С целью определения наибольшей (допускаемой) нагрузки, которую можно допустить в рабочем процессе, формула (2.1) преобразуется к виду

$$
[N] \leq [\sigma] \cdot A. \tag{2.3}
$$

В этом случае неравенство трактуется следующим образом, если необходимо определить именно наибольшую нагрузку  $N_{\text{max}}$ , то необходимо принимать значение силы по знаку равенства, а если требуется установить рабочую нагрузку, то N<sub>na6</sub> принимается по неравенству, т.е. рабочая нагрузка

должна быть меньше наибольшей. Такой расчет называют *определением допускаемой нагрузки.*

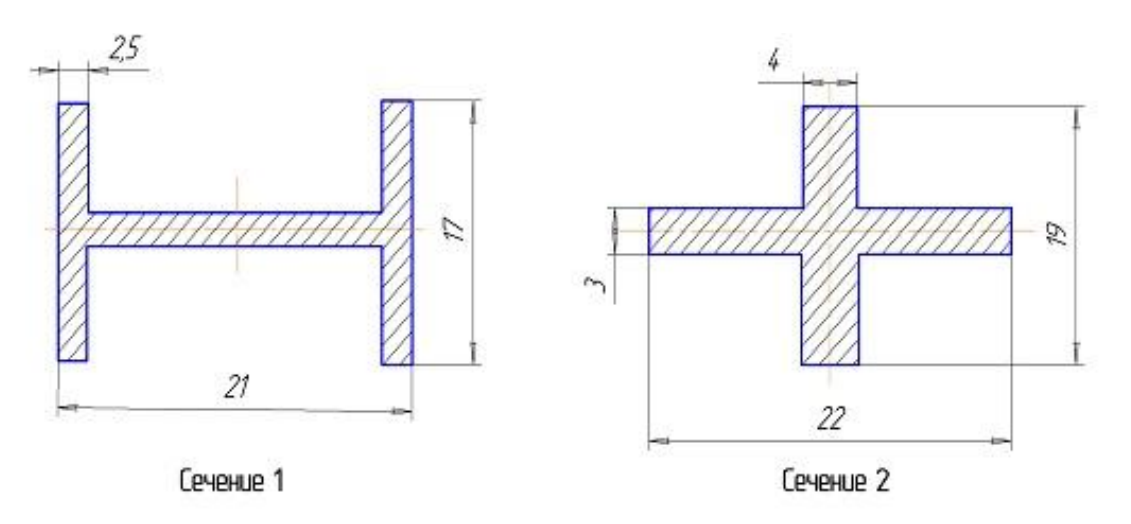

Выбор формы сечения по условию (S – шифр):  $001$  ≤S  $\leq$  500 – сечение 1, 501 ≤S ≤999 – сечение 2

Рисунок 2.2 – Формы и размеры поперечного сечения I-I шатуна на рисунке 2.1

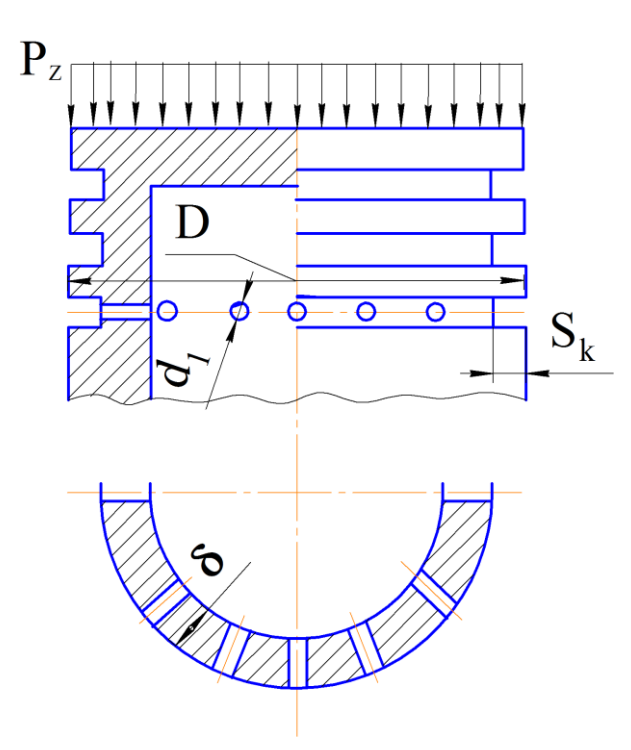

Рисунок 2.3 – Схема нагружения поршня давлением газов

### **2.4 Расчет на жесткость при растяжении-сжатии**

Условие жесткости для проведения *проверочного* расчета при действии продольной осевой нагрузки на элемент конструкции, записывается в виде выражения

$$
\Delta l_{\text{max}} = \frac{N_x \cdot l}{A \cdot E} \leq [\Delta l], \tag{2.4}
$$

где *lmax* – расчетная абсолютная деформация, м; **N<sup>x</sup>** – внутреннее нормальное усилие в опасном сечении элемента конструкции, Н; *l* – длина расчетного элемента, м;  $A$  – площадь сечения элемента конструкции,  $M^2$ ;  $\mathbf{E}$  – модуль продольной упругости материала, Па; **[***l***]** – допускаемая деформация, обеспечивающая работоспособность элемента, м.

При *проектировочном* расчете условие жесткости имеет вид

$$
A_{\text{mpe6}} \ge \frac{N_x \cdot l}{E \cdot [\Delta l]}.\tag{2.5}
$$

В случае *определения допускаемой нагрузки* получаем формулу в виде

$$
[N] \le \frac{[\Delta l] \cdot E \cdot A}{l}.\tag{2.6}
$$

### **2.5 Некоторые вопросы расчета деталей ДВС**

При рассмотрении работы механизмов ДВС обратим внимание на то, что в ЦПГ на растяжение-сжатие работает поршень, шпильки крепления головки блока, а в КШМ – шатун:

а) Для определения сжимающей нагрузки, действующей на данные элементы, необходимо использовать известное давление газов в надпоршневом пространстве, тогда с учетом его равномерного распределения по площади сечения головки поршня получим формулу

$$
N_x = p_z \cdot A,\tag{2.7}
$$

где **N<sup>х</sup>** – сжимающая нормальная сила, Н; **p<sup>z</sup>** – давление газов, Па, **А** – площадь сечения головки поршня, испытывающей давление газов, м<sup>2</sup>;

б) для проверки прочности шатуна следует определить, кроме сжимающей силы **N<sup>х</sup>** наименьшую площадь сечения шатуна **Аmin**, которая зависит от формы и размеров сечения (рисунок 2.2); появление пластических деформаций в материале шатуна может привести к нарушению работы пары "поршень-цилиндр";

в) аналогичная сила действует на шпильки крепления головки блока заставляя их растягиваться, поэтому необходимо установить площадь поперечного сечения шпилек по формуле

$$
A_{pacm} = n \cdot A_{un} = n \cdot \frac{\pi \cdot d_o^2}{4},\tag{2.8}
$$

где **n** – количество шпилек, шт; **d<sup>o</sup>** – диаметр шпилек по впадинам резьбы, м;

г) при расчете поршня на прочность при сжатии от сжимающей силы  $N_x$ необходимо вычислить плошать сечения тела поршня в ослабленном месте; таковым является сечение расположения масляных отверстий в месте установки маслосъемного поршневого кольца, в связи с данным фактом плошаль ослабленного сечения определяется по формуле (рисунок 2.3)

$$
A_{\text{memmo}} = \frac{\pi \cdot [(D - 2 \cdot S_k)^2 - 0.8D^2]}{4} - i \cdot \delta \cdot d_1,\tag{2.9}
$$

опасным фактором в данном случае является возникновение пластических деформаций в материале ослабленного сечения, что может привести к заклиниванию поршня в цилиндре:

д) при расчете поршня на прочность при растяжении от инерционной нагрузки, действующей на головку поршня, ослабленным сечением в котором может произойти отрыв головки от тела поршня является сечение, рассмотренное в пункте (г) поэтому площадь данного сечения вычисляем по формуле (2.9), величину силы инерции определяем по формуле

$$
P_{\mu} = m_{\nu} \cdot a_{\text{max}} \,, \tag{2.10}
$$

в настоящем расчете мы пренебрегаем температурным воздействием на элементы механизмов ДВС;

е) при расчете абсолютной деформации шатуна применяют левую часть условия жесткости, при этом необходимо вычислить укорочение и удлинение тела шатуна по формуле 2.4 подставляя известные параметры силу давления газов или силу инерции, соответственно, длину тела шатуна, модуль продольной упругости и площадь поперечного сечения, считая, что последняя постоянна по длине шатуна.

## 2.6 Методические указания

Решение рекомендуется следующей задачи ВЫПОЛНЯТЬ  $\mathbf{B}$ последовательности.

 $1<sub>1</sub>$ Записать условие задачи и выбрать исходные данные.

 $2.$ Вычертить с соблюдением требований ЕСКД расчетные схемы (рисунки 2.1, 2.2, 2.3).

Вычислить: нормальную силу, действующую на поршень от 3. давления газов (формула 2.7); площадь сечения шатуна по заданной схеме сечения (рисунок 2.2); расчетные наибольшие напряжения и проверить прочность шатуна (формула 2.1); сделать вывод.

 $\mathbf{4}$ . Из условия прочности на растяжение (формула 2.1) по известному усилию от давления газов (формула 2.7), проведя подстановку значения площади шпилек, испытывающих растяжение (формула 2.8), определить число шпилек, преобразовав выражение к проектировочному виду (формула 2.2). Полученное значение округляют до ближайшего большего четного целого числа.

 $5<sub>1</sub>$ Вычислить: плошадь ослабленного сечения поршня  $\Pi$ <sup>O</sup> маслосъемному кольцу (формула 2.9); величину силы инерции, действующей

14

на головку поршня (формула 2.10) и проверить прочность цилиндрической части поршня на сжатие (формула 2.1), при известной сжимающей силе от давления газов (формула 2.7), и на разрыв (формула 2.1) от инерционной нагрузки (формула 2.10); сделать выводы.

6. Определить укорочение и удлинение тела шатуна (формула 2.4) от сжимающей силы давления газов (формула 2.7) и от силы инерции (формула  $2.10$ ).

7. Оформление задачи выполняют на листах белой бумаги формата А4 (или в тетради в клетку) согласно требований ЕСКД к оформлению расчетнопояснительных записок.

## **2.7 Примерные контрольные вопросы для защиты задачи**

1. Запишите условие прочности при растяжении-сжатии.

2. Расшифруйте параметры, входящие в условие прочности.

3. Запишите формулу проектировочного расчета на прочность.

4. Запишите формулу для определения допускаемой нагрузки.

5. Раскройте смысл параметра - "допускаемые напряжения" и запишите формулу для его определения.

6. Какие виды расчета на прочность при растяжении-сжатии известны?

7. Назовите опасные явления, которые не следует допускать в материале детали при ее работе.

8. В каком параметре условия прочности "спрятаны" размеры поперечного сечения стержня?

9. В чем основной смысл расчета на прочность по допускаемым напряжениям?

10. Какие мероприятия необходимо предпринимать в случае невыполнения условия прочности?

11. Объясните, что означает выражение "выбор материала детали"?

12. Какие требования предъявляются к элементам конструкции в сопротивлении материалов?

13. Дайте определение науке "Сопротивление материалов".

14. Запишите формулу условия жесткости для растяжения-сжатия.

15. В чем заключается проектировочный расчет из условия жесткости?

16. По какой формуле выполняют определение допускаемой нагрузки из условия жесткости?

17. В чем заключается смысл требования жесткости к элементам конструкции?

## **Задание № 3 (ТехМех, ПрикМех)**

# КИНЕМАТИЧЕСКИЙ РАСЧЕТ ПРИВОДА И ВЫБОР ЭЛЕКТРОДВИГАТЕЛЯ

## **Цель работы**

1. Изучить основные теоретические положения по проведению кинематического расчета приводов сельскохозяйственных машин.

2. Научиться выполнять подбор вариантов электродвигателя с учетом параметров работы привода, правильно оформлять результаты расчета.

3. Приобрести практические навыки при использовании нормативнотехнической документации.

### **Методическое обеспечение**

Плакаты, раздаточный материал, мультимедийное обеспечение (экран, проектор, ноутбук), лабораторная установка (макет), контрольные карточки.

### **3.1 Порядок расчета**

Обоснование параметров электрического двигателя:

– определение требуемой мощности двигателя;

– расчет угловой скорости вала двигателя;

– выбор типа электрического двигателя.

Определение исходных данных для расчета передач и деталей привода:

– вычисление фактического значения общего передаточного числа привода;

– обоснованное распределение общего передаточного числа привода между передачами;

– определение угловой скорости каждого ведущего вала привода;

– расчет мощности на ведущих валах передач с учетом потерь в элементах привода;

– вычисление крутящего момента на ведущих валах передач привода.

Оформление результатов расчета в виде таблицы исходных данных для последовательного расчета механических передач привода.

### **3.2 Форма задания**

Задание № \_\_\_\_ Вариант №

Рисунок 1 — Кинематическая схема привода СХМ

Исходные данные:

1. Мощность на ведущем валу рабочей машины,  $P_B$ , к $B_T$ 

2. Угловая скорость ведущего вала рабочей машины,  $\omega_B$ , рад/с (с<sup>-1</sup>)

3. Передача гибкой связью – тип передачи

4. Угол наклона передачи к горизонту – характерный размер

### **3.3 Основные положения теории**

## **3.3.1 Кинематический расчет привода. Определение требуемой мощности электродвигателя**

В типовых заданиях на курсовое проектирование деталей машин указывается кинематическая схема привода к сельскохозяйственной машине или оборудованию (конвейеру, смесителю, кормораздатчику и другим устройствам), эксплуатируемым в режиме, близком к постоянному. К исходным данным относятся эксплуатационные, загрузочные и энергетические характеристики.

Студенты должны рассчитать все элементы привода и разработать конструкцию механической трансмиссии состоящей из редуктора (зубчатого, червячного и др.) и дополнительно одну из передач гибкой связью (ременная, цепная и др.).

Первый этап проектирования — анализ кинематической схемы и выбор электродвигателя.

На рисунке 3.1 показана одна из типовых схем привода к ленточному конвейеру: от электродвигателя вращение передается валу барабана через ременную передачу, зубчатый одноступенчатый редуктор и цепную передачу.

Для определения требуемой мощности электродвигателя в задании должны быть указаны вращающий (крутящий) момент *Т***<sup>Р</sup>** (Н·м) на валу барабана и угловая скорость  $\omega_{P}$  (рад/с, с<sup>-1</sup>) этого вала или же сила тяги  $F$  (H) и скорость *V* (м/с) ленты.

Требуемую мощность *Р* (Вт) электродвигателя определяют из выражения

$$
P = \frac{P_B}{\eta} = \frac{T_P \omega_P}{\eta} = \frac{F V}{\eta}.
$$
 (3.1)

Здесь η — общий коэффициент полезного действия (КПД) привода, равный произведению частных КПД передач, входящих в кинематическую схему

$$
\eta = \eta_1 \cdot \eta_2 \cdot \eta_3 \cdot \dots \cdot \eta_k \tag{3.2}
$$

Значения КПД передач отдельных типов приведены в таблице 3.1.

| Передача                                                            | КПД      |
|---------------------------------------------------------------------|----------|
| 1. Зубчатая в закрытом корпусе (редуктор):                          |          |
| цилиндрическими колесами                                            | 0,970,98 |
| коническими колесами                                                | 0,960,97 |
| 2. Зубчатая открытая                                                | 0,950,96 |
| 3. Червячная в закрытом корпусе при числе витков (заходов) червяка: |          |
| $Z_1=1$                                                             | 0,700,75 |

Таблица 3.1 — Значения КПД механических передач

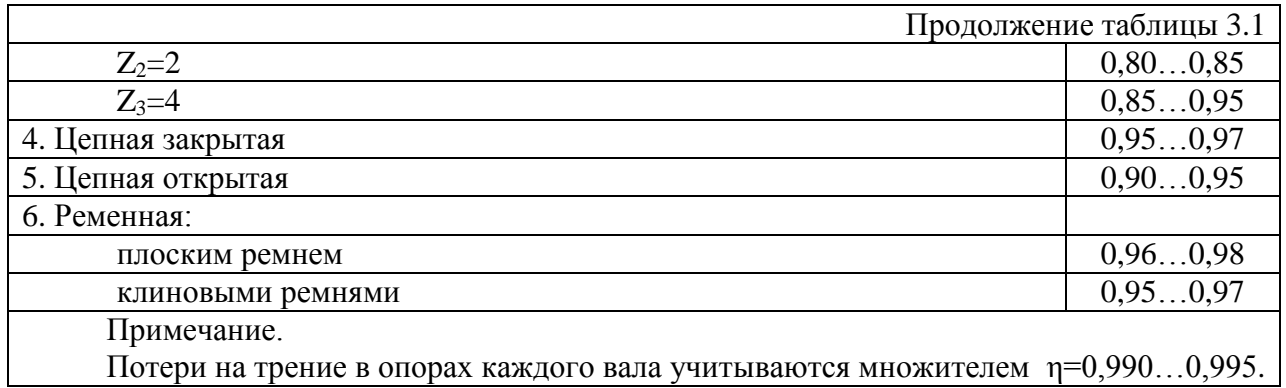

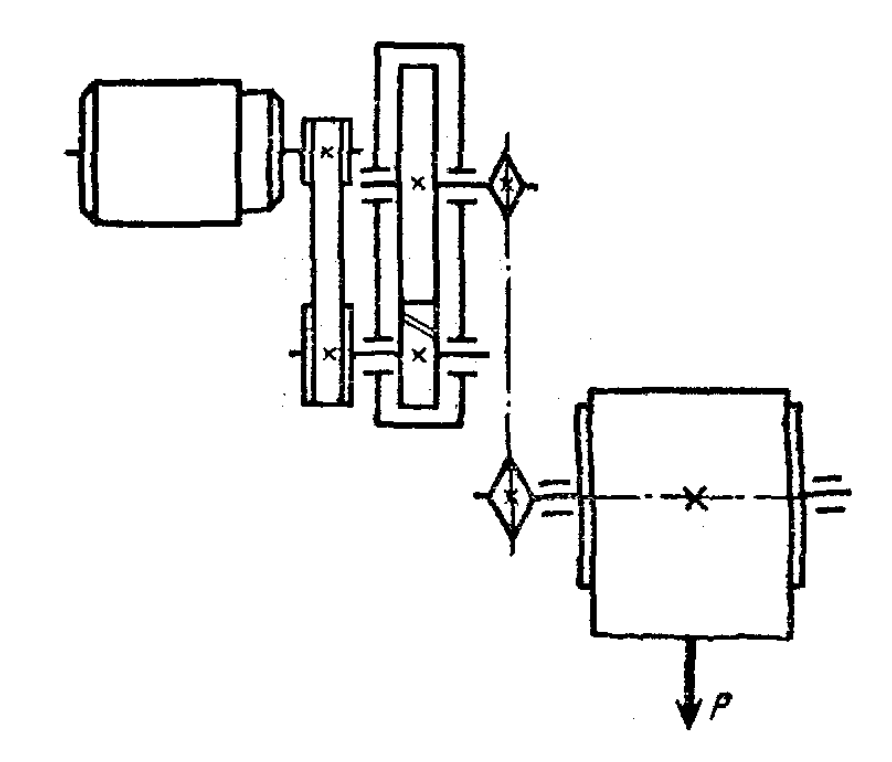

Рисунок 3.1 — Кинематическая схема привода ленточного транспортера

Мощность электродвигателя, подбираемого для проектируемого привода, должна быть не ниже той, которая определена по формуле (3.1). Из существующих типов двигателей выбирают преимущественно асинхронные электродвигатели трехфазного тока единой серии 4А.

На рисунке 3.2 представлена характеристика асинхронного двигателя трехфазного тока, выражающая зависимость частоты вращения и (мин<sup>-1</sup>) вала двигателя от величины вращающего момента  $T$  (H·м). По оси абсцисс отложены значения  $T_{\text{HOM}}$  — номинального вращающего момента,  $T_{\text{mcc}}$  пускового или начального вращающего момента, развиваемого при пуске двигателя,  $T_{\text{max}}$  — максимального кратковременного момента; по оси ординат отложены значения частот вращения: номинальной  $n_{\text{\tiny{HOM}}}$ , критической  $n_{\text{kp}}$  и синхронной  $n_c$ , развиваемой при отсутствии нагрузки и равной частоте вращения магнитного поля; она зависит от частоты тока  $f$  числа пар полюсов  $p$  $n_c = \frac{60f}{n}$ , соответствующая угловая скорость, с<sup>-1</sup>,  $\omega_c = \frac{2\pi f}{n}$ .

При стандартной частоте тока  $f=50$  с<sup>-1</sup> и числе пар полюсов  $p=1...6$ синхронная частота вращения *п<sup>с</sup>* будет равна соответственно 3000; 1500; 1000; 750; 600 и 500 мин-1 . Для приводов, разрабатываемых в курсовых проектах, рекомендуется выбирать двигатели с числом полюсов не более восьми, а лучше — не более шести, т.е. с *p* < 3 и *n*<sub>c</sub> > 1000 мин<sup>-1</sup>.

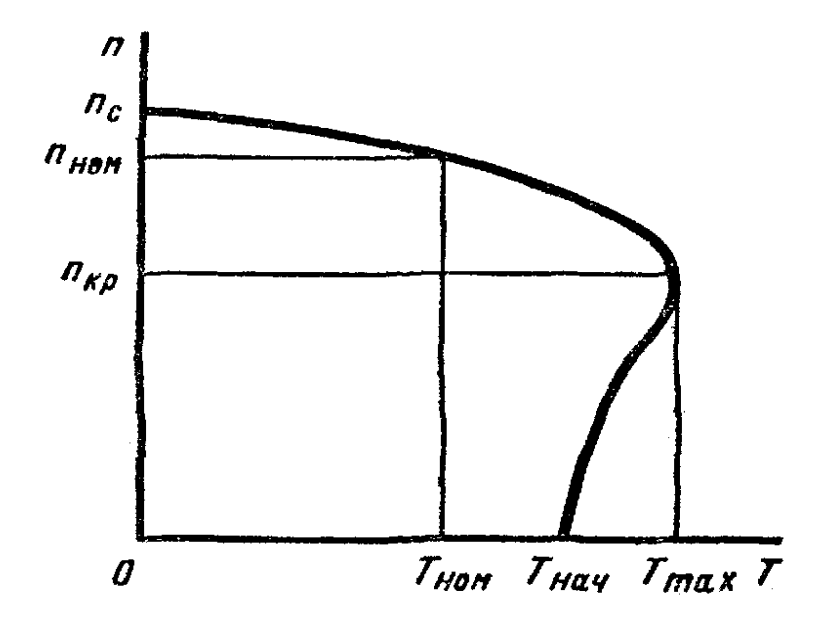

Рисунок 3.2 — Характеристика асинхронного вода ленточного конвейера двигателя трехфазного тока

#### **3.3.2 Выбор электродвигателя**

При возрастании нагрузки частота вращения вала двигателя уменьшается вследствие скольжения s, определяемого по формуле

$$
s = \frac{n_c - n}{n_c}, \quad \text{orkyga}
$$
  

$$
n = n_c (1 - s).
$$
 (3.3)

При пуске двигателя  $T=T_{\text{nvck}}$  (или  $T_{\text{Hau}}$ ), s=1 и n=0; при номинальном режиме  $T=T_{\text{HOM}}$  s=0,02...0,05;  $n_{\text{HOM}} \approx (0.98...0.95)n_c$ ; при отсутствии нагрузки  $T=0$ s=0; *п*=*п<sup>с</sup> .*

Технические данные асинхронных электродвигателей единой серии 4А в закрытом обдуваемом исполнении приведены в таблицах 3.2 и 3.3.

#### **3.3.3 Передаточное отношение привода**

В исходных данных на курсовое проектирование привода указывают частоту вращения *п<sup>р</sup>* (мин-1 ) рабочего приводного вала или же диаметр *D* (м) барабана конвейера и скорость *V* (м/с) ленты; по этим данным находят

$$
n_{\rm P} = \frac{60V}{\pi D},
$$

Таблица 3.2 - Электродвигатели асинхронные серии 4А. закрытые обдуваемые (ГОСТ 19523-81)

|                                                                                                    | Синхронная частота вращения, об/мин                                                                                                    |                                                                                                    |                            |                                                                                                    |                                                                                                    |                            |                                                                                                    |                                                                                                    |                                              |                                                                                                    |                                                                                              |                                                   |
|----------------------------------------------------------------------------------------------------|----------------------------------------------------------------------------------------------------|----------------------------------------------------------------------------------------------------|----------------------------|----------------------------------------------------------------------------------------------------|----------------------------------------------------------------------------------------------------|----------------------------|----------------------------------------------------------------------------------------------------|----------------------------------------------------------------------------------------------------|----------------------------------------------|----------------------------------------------------------------------------------------------------|----------------------------------------------------------------------------------------------|---------------------------------------------------|
| Mom-                                                                                                    | 3000                                                                                                    |                                                                                                    |                            |                                                                                                    | 1500                                                                                                    |                            | 1000                                                                                                    |                                                                                                    |                                              | 750                                                                                                    |                                                                                              |                                                   |
| ность.<br>кBт                                                                                                    | THEIO-<br>размер                                                                                                    | $S_{\rm y}$<br>☆                                                                                       | $T_{\rm n}$<br>$T_{\rm H}$ | Типо-<br>размер                                                                                                    | $\frac{s}{2}$                                                                                                    | $T_{\rm B}$<br>$T_{\rm R}$ | Типо-<br>размер                                                                                                    | $\frac{s}{2}$                                                                                                 | $T_{\scriptscriptstyle\rm B}$<br>$T_{\rm H}$ | Типо-<br>размер                                                                                                    | s,<br>℅                                                                                      | $T_{\rm n}$<br>$T_{\rm H}$                        |
| 0,55<br>0,75<br>1,1<br>1,5<br>2,2<br>3,0<br>4,0<br>5,5<br>7,5<br>11,0<br>15<br>18,5<br>22<br>30<br>37<br>45<br>55 | 63B2<br>71A2<br>71B2<br><b>80A2</b><br>80B2<br>90L2<br>100S2<br>100L2<br>112M2<br>132M2<br><b>160S2</b><br>160M2<br>180S2<br>180M2<br>200M2<br>200L2<br>225M2 | 8,5<br>5,9<br>6,3<br>4,2<br>4,3<br>4,3<br>3,3<br>3,4<br>2,5<br>2,1<br>2,1<br>2,0 <br>1,9<br>1,8<br>1,8 | 2,0<br>2,3[1,6]<br>1,9 1,4 | <b>71A4</b><br>71B4<br>80A4<br>80B4<br>90L4<br>100S4<br>100L4<br>112M4<br>132S4<br><b>I32M4</b><br>160S4<br>160M4<br>18054<br>180M4<br>200M4<br>200LA<br>225M4 | 7,3<br>7,5<br>5,4<br>5,8<br>5,1<br>4,4<br>4,7<br>3,7<br>3,0<br>2,8<br>2,3<br>2,2<br>2,0<br>1,9<br>1,7<br>1,6<br>1,4 | 2,0<br>1,4                 | 71B6<br>80A6<br>80B6<br><b>90L6</b><br>100L6<br>112MA6<br>112MB6<br>132S <sub>2</sub><br>132M6<br>160S6<br>160M6<br>180M <sub>6</sub><br>200M6<br><b>200L6</b><br>225M6<br>250S6<br>250M6 | 10<br> 3,4 <br>8,0<br>6,4<br>4,7<br>5,1<br>3,3<br>3,2<br>2,7<br>2,6<br>2,7<br>2,8<br>2,1<br>1,8<br>1,4<br>1,3 | 5,1 2,0<br>1,2                               | 80B8<br>90LA8<br><b>90LB8</b><br>100L8<br><b>H2MA8</b><br>112M8<br>132S8<br>132M8<br>160S8<br>160M8<br>180M8<br>200M8<br>200L8<br>225M8<br>250S8<br>250M8<br>280S8 | 9<br> 8, 4 <br>7,0<br>}6,0∣<br>4,1<br>4,1<br>2,5<br>2,5<br>2,3<br>2,7<br>1,5†<br>1,4<br> 2,2 | 7.011.6<br>$5,8$ [1,8]<br>2,5[1,4]<br>$1,8$ [1,2] |
| 75<br>90<br>110                                                                                                   | 250S2<br>250M2<br>280S2                                                                                                    | 1,4<br>1,4<br>2,0                                                                                      | 1,2                        | 250S4<br>250M4<br>280S4                                                                                                    | 1,2<br>1,3<br>2,3                                                                                                   | 1,2                        | 280S6<br>280M6<br>315S6                                                                                                    | 2,0<br>2,0<br>2,0                                                                                             |                                              | 280M8<br>315S8<br>315M8                                                                                                    | 2,2<br>2,0                                                                                   | [2,0[1,0]                                         |

Примечания. 1. Пример условного обозначения электродвигателя мощностью 11 кВт, синхронная частота вращения 1500 об/мин.

#### Электродвигатель 4А132М4У3

 $\sim 10^4$ 

2. Значения символов в условных обозначениях: цифра 4 указывает порядковый номер серии, буква А - род двигателя - асинхронный Следующие за буквой А числа (двух- или трехзначные) соответствуют высоте оси вращения, мм; буквы L, S и M относятся к установочным размерам по длине станины; буквы А. и В - условные обозначения длины сердечника статора. Цифры 2, 4, 6 и 8 означают число полюсов. Последние два знака УЗ показывают, что двигатель предназначен для эксплуатации в зоне умеренного климата.

ного климата.<br>3. В графе *s* указано скольжение, %; в графе  $\frac{T_{\text{T}}}{T_{\text{H}}}$  даны значения отно-

шения величин пускового и номинального вращающих моментов.

4. Габаритные и установочные размеры двигателей серии 4А даны в табл. П2.

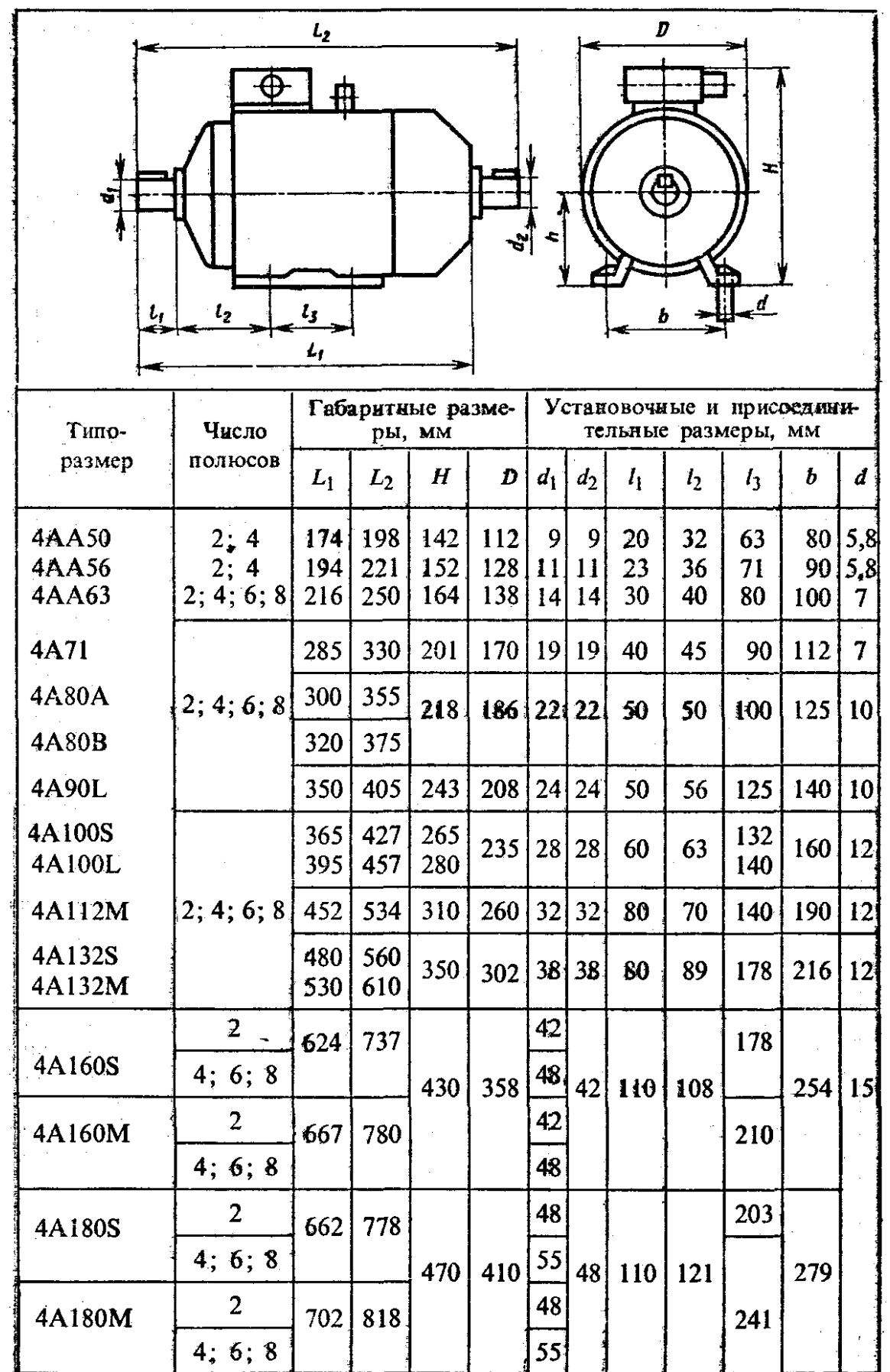

Таблица 3.3 – Электродвигатели серии 4А. Исполнение закрытое обдуваемое (ГОСТ 19523-81)

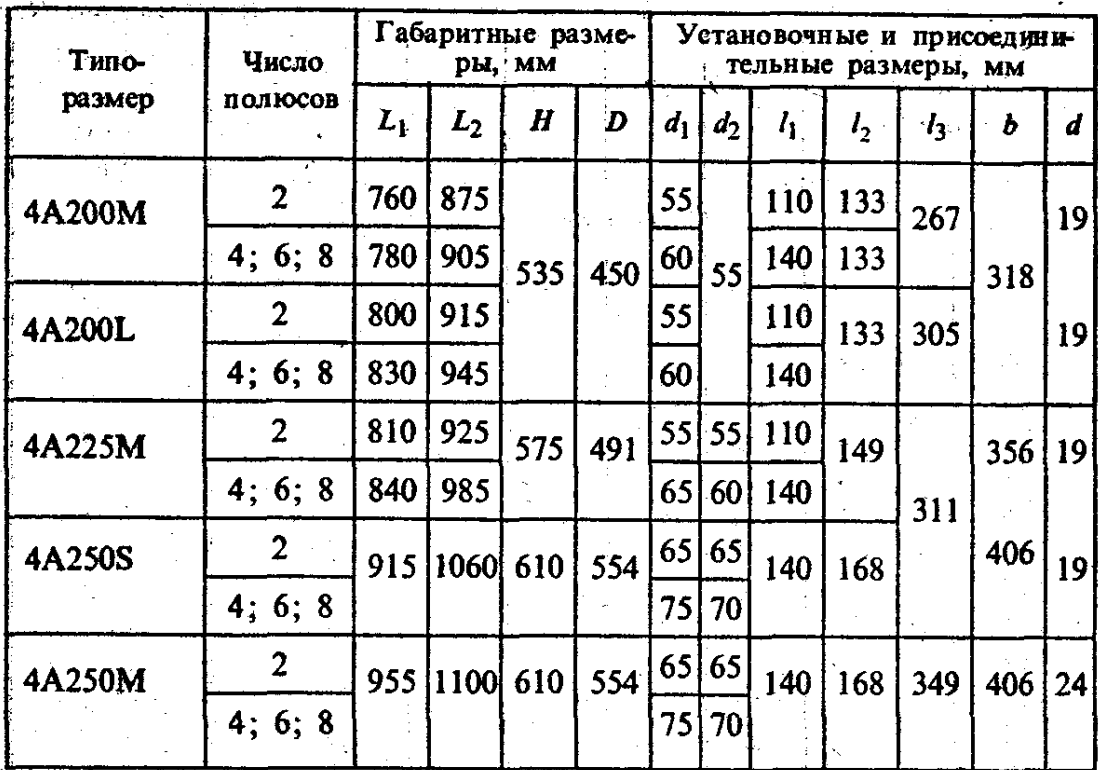

определяют общее передаточное отношение всего привода  $u = n_{\text{HOM}}/n_{\text{D}}$  и намечают ориентировочно значения частных передаточных отношений передач, входящих в привод, так, чтобы произведение их было равно общему передаточному отношению:  $u_1u_2u_3...u_k=u$ .

Средние значения и для зубчатых передач равны 2...6, для червячных передач 8...80, цепных 3...6, ременных 2...4 (таблица 3.4).

|   |                                                           | Рекомендуемое |           |  |
|---|-----------------------------------------------------------|---------------|-----------|--|
|   | Тип передачи                                              | значение      |           |  |
|   |                                                           | $u_{\min}$    | $u_{max}$ |  |
|   | Зубчатая цилиндрическая в закрытом корпусе для одной пары |               |           |  |
|   | Зубчатая коническая в закрытом корпусе для одной пары     |               |           |  |
| 3 | Зубчатая открытая цилиндрическая                          |               |           |  |
| 4 | Зубчатая открытая коническая                              | ◠             |           |  |
|   | Червячная закрытая                                        | 10            | 40        |  |
| 6 | Червячная открытая                                        | 15            | 60        |  |
|   | Цепная                                                    | ◠             |           |  |
| 8 | Ременная: а) плоским ремнем                               |               |           |  |
|   | б) клиновым ремнем                                        | ∍             |           |  |
| 9 | Волновая передача                                         | 30            | 250       |  |

Таблица 3.4 - Значения передаточных чисел и для различных типов передач

Уточненные значения передаточных отношений конкретных видов передач устанавливаются на основе расчетов их геометрических или кинематических параметров.

В последующих расчетах определяется угловая скорость каждого ведущего вала привода, мощность и крутящий момент на каждом валу привода с учетом потерь в передачах и других элементах трансмиссии, которые должны произойти до тех пор, пока обеспечится вращение рассматриваемого вала. При этом в расчет принимается требуемая мощность двигателя.

Угловая скорость каждого ведущего вала привода определяется

$$
\omega_{\rm i} = \frac{\omega_{\rm non}}{u_{\rm i}},
$$

где  $u_i = u_1u_2u_3...u_k$  – произведение передаточных чисел передач от двигателя до данного вала.

Мощность на ведущих валах передач привода

$$
P_{B}=P_{\text{IaTP}}\eta_{\text{offm}},
$$

где  $\eta_{\text{o6m}} = \eta_1 \cdot \eta_2 \cdot \eta_3 \cdot ... \cdot \eta_k$  — произведение КПД отдельных элементов привода от выходного вала до данного ведущего вала.

Крутящий момент на ведущем валу передачи определяют

$$
T_i = 10^3 \frac{P_i}{\omega_i},
$$

где T*<sup>i</sup>* – крутящий момент на рассматриваемом валу, Нм;

P*<sup>i</sup>* – мощность на рассматриваемом валу, кВт;

 $\omega_i$  – угловая скорость рассматриваемого вала, с<sup>-1</sup>.

Окончательно по результатам расчетов формируют данные в таблицу 3.5.

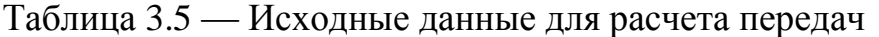

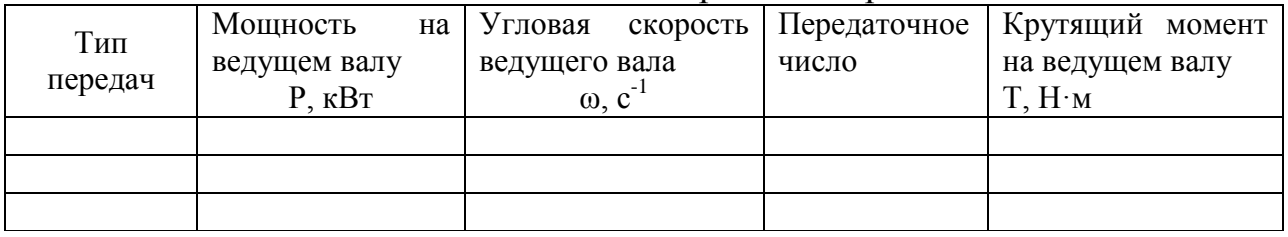

#### **3.3.4 Контрольные вопросы:**

1. Укажите назначение и устройство механического привода по выданному варианту задания.

2. Поясните цель и задачи кинематического расчета привода.

3. Какие кинематические параметры рассчитываются в ходе расчета привода и подбора электродвигателя?

4. Какие факторы следует учитывать при выборе электродвигателя?

5. Укажите диапазон изменения КПД элементов механических приводов?

6. Приведите числовые данные по рекомендуемым передаточным числам для различных механических передач.

7. Каким образом осуществляют проверку правильности подбора электродвигателя по требуемому и действительному значениям мощности?

8. Поясните условное обозначение марки электродвигателя на примере.

9. Приведите основные расчетные зависимости по определению кинематических параметров привода.

10. Каково условие допустимого отклонения расчетного и уточненного значений передаточного отношения привода?

# 3.3.5 Пример

Провести кинематический расчет привода, показанного на рисунке 1. Исходные данные:

- лиаметр барабана  $D=500$  мм:

- тяговая сила  $F = 4000$  H;

- скорость ленты  $V=0.8$  м/с.

Требуется подобрать асинхронный электродвигатель трехфазного тока, определить передаточное отношение всего привода и частные передаточные отношения каждой передачи.

#### Решение

1. Принимаем значения КПД по таблице 3.1:

- ременной передачи  $\eta_1 = 0.98$ ;

- зубчатый редуктор  $\eta_2 = 0.98$ ;

- цепной передачи  $\eta_3 = 0.96$ ;

- коэффициент, учитывающий потери на трение в опорах трех валов  $n_0^3 = 0.99^3$ .

КПД всего привода

$$
\eta = \eta_1 \cdot \eta_2 \cdot \eta_3 \cdot ... \cdot \eta_k = 0.98 \cdot 0.98 \cdot 0.96 \cdot 0.99^3 = 0.89.
$$

2. Требуемая мощность электродвигателя по формуле (3.1)

$$
P = \frac{FV}{\eta} = \frac{4.1000 \cdot 0.8}{0.89} = 3.6 \cdot 10^3
$$
 Br.

Рабочая частота вращения вала барабана

$$
n_{\rm P} = \frac{60V}{\pi D} = \frac{60 \cdot 0.8}{3,14 \cdot 0.5} = 30.5 \text{ mH}^{-1}.
$$

По данным таблиц 3.2 и 3.3 подходят электродвигатели четырех марок:

4A100S2Y3, P=4 KBT,  $n_c$ =3000 MHH<sup>-1</sup>, s=3,3 %;  $\left(1\right)$ 

4A100L4Y3, P=4 KBT,  $n_c$ =1500 MHH<sup>-1</sup>, s=4.7 %;  $(2)$ 

4A112MB6Y3, P=4 kBT,  $n_c$ =1000 MHH<sup>-1</sup>, s=5,1 %;  $3)$ 

4A132S8Y3,  $P=4$  KBT,  $n_c=750$  MHH<sup>-1</sup>, s=4,1 %.  $4)$ 

При выборе первого из указанных двигателей с  $n_c$ =3000 мин<sup>-1</sup> возникнут затруднения в реализации большого передаточного числа порядка 100; двигатель с n<sub>c</sub>=750 мин<sup>-1</sup> имеет большие габариты и массу; предпочтительнее двигатели с n<sub>c</sub>=1500 и 1000 мин<sup>-1</sup>.

Номинальные частоты вращения валов этих двигателей будут соответственно:

a) 
$$
n = n_c (1 - s) = 1500 \cdot (1 - 0.047) = 1430 \text{ mm}^{-1}
$$
;  
\n6)  $n = n_c (1 - s) = 1000 \cdot (1 - 0.051) = 949 \text{ mm}^{-1}$ .

3. Передаточное отношение привода в случае варианта «*а*»

 $u = n_{\text{HOM}}/n_{\text{p}} = 1430/30, 5 \approx 47;$ 

для варианта «*б*»

$$
u = n_{\text{HOM}}/n_{\text{p}} = 949/30, 5 \approx 31.1.
$$

Разбивка общего передаточного отношения привода допускает много решений (таблица 3.4).

Например, для варианта «*а*» можно принять

 $u_1=2.5$ ;  $u_2=5$ ;  $u_3=3.8$ ;  $u=2.5.5.3,8=47.5$ ;

для варианта «*б*»

 $u_1=2$ ;  $u_2=4$ ;  $u_3=3.9$ ;  $u=2.4.3,9=31,2$ .

Намеченные передаточные отношения в дальнейшем уточняются в соответствии с расчетами, отклонение от расчетного передаточного отношения привода не должно превышать ±3 %.

4. Выполним расчет кинематических параметров для ведущих валов передач.

4.1 Ременная передача (вариант «*а*»)

Угловая скорость ведущего вала  $\omega_1 = \omega_{\text{now}} = \frac{\lambda^{11} + 30}{20} = 149,67$  ≈ .  $=\omega_{\text{HOM}}=\frac{\lambda^{14}+30}{28}=149,67$ 30 1430  $\eta - \omega_{_{\rm HOM}}$ π  $\omega_1 = \omega_{\text{HOM}} = \frac{\lambda - 1450}{20} = 149.67 \approx 150 \text{ c}^{-1}.$ 

Мощность на ведущем валу  $P_1 = P_B = P_{\text{J6}Tp} = 4.0 \text{ kBr}.$ 

Крутящий момент на ведущем валу  $T_1 = 10^3 \frac{I_1}{I_1} = 10^3 \cdot \frac{40}{150} = 26.7$ 150 4,0  $10^3 \frac{I_1}{I_1} = 10^3$  $\overline{1}$  $T_1 = 10^3 \frac{I_1}{I_1} = 10^3 \cdot \frac{4.0}{150} =$  $\omega$ *P*  $T_1 = 10^3 \frac{L_1}{R_2} = 10^3 \cdot \frac{40}{150} = 26.7$  Hm.

4.2 Зубчатый одноступенчатый редуктор (вариант «*а*»)

Угловая скорость ведущего вала  $\omega_2 = \frac{\omega_{\text{Hom}}}{2.5} = \frac{150}{2.5} = 60$ 2,5 150 1 ,<br>ном  $b_2 = \frac{w_{\text{HOM}}}{2} = \frac{150}{25} =$ *u*  $\omega$  $\omega_2 = \frac{\omega_{\text{HOM}}}{2.5} = \frac{150}{2.5} = 60 \text{ } \text{c}^{-1}.$ Мощность на ведущем валу  $P_2 = P_1 \eta_1 = 4.0 \cdot 0.98 = 3.92 \text{ kBr}.$ *P*

Крутящий момент на ведущем валу  $T_2 = 10^3 \frac{I_2}{\epsilon_0} = 10^3 \frac{3.32 \epsilon}{\epsilon_0} = 65.3$ 60  $10^3 \frac{P_2}{P_1} = 10^3 \frac{3,92}{10}$  $^{\prime}$  $3\frac{1}{2}$  $\Gamma_2 = 10^3 \frac{I_2}{I_2} = 10^3 \frac{3.32}{60} =$  $\omega$  $T_2 = 10^3 \frac{T_2}{T_1} = 10^3 \frac{3.32}{F_1} = 65.3$  H<sub>M</sub>.

4.3 Цепная передача (вариант «*а*»)

Угловая скорость ведущего вала  $\omega_3 = \frac{\omega_2}{\omega_1} = \frac{50}{5} = 12$ 5 60 3  $\overline{c}$  $b_3 = \frac{\omega_2}{\omega} = \frac{\omega_0}{5} =$ *u*  $\omega$  $\omega_3 = \frac{\omega_2}{\omega} = \frac{\omega_0}{5} = 12 \text{ } c^{-1}.$ Мощность на ведущем валу  $P_3 = P_2 \eta_2 = 3.92 \cdot 0.98 = 3.84$  кВт. Крутящий момент на ведущем валу  $T_3 = 10^3 \frac{13}{60} = 10^3 \frac{3304}{12} = 320$ 12  $10^3 \frac{P_3}{4} = 10^3 \frac{3,84}{4}$  $\mathbf{c}'$  $3 \tImes$  $\sigma_3 = 10^3 \frac{I_3}{I_3} = 10^3 \frac{3.04}{12} =$  $\omega$ *P*  $T_3 = 10^3 \frac{T_3}{R} = 10^3 \frac{3.04}{12} = 320$  Hm. Результаты расчетов сводим в таблицу 3.6 по вышеуказанной форме.

| Тип      | Мощность на      | Угловая скорость   | Передаточное | Крутящий момент    |
|----------|------------------|--------------------|--------------|--------------------|
|          | ведущем валу     | ведущего вала      | число        | на ведущем валу    |
| передач  | $P$ , $\kappa B$ | $\omega$ , $c^{-}$ |              | T, H <sub>·M</sub> |
| Ременная | 4.U              | .50                | 2,5          | 26,7               |
| Зубчатая | 3,92             | 60                 |              | 65,3               |
| Цепная   | 3,84             |                    |              | 320                |

Таблица 3.6 — Исходные данные для расчета передач

### **Вывод**

На основании выполненных расчетов получены следующие результаты:

1) подобран электродвигатель 4A100L4У3, P=4 кВт, n<sub>c</sub>=1500 мин<sup>-1</sup>, s=4,7%;

2) определены кинематические и силовые параметры ведущих валов ременной, закрытой зубчатой цилиндрической косозубой и цепной передач.

#### **3.3.6 Содержание задания**

Выполнить кинематический расчет заданной схемы привода технологической машины. Значения исходных данных и варианты схем привода представлены в таблице 3.7 и на рисунке 3.3.

|                         | --- <del>--</del> ---- --------- -- ----- |                                  |                            |
|-------------------------|-------------------------------------------|----------------------------------|----------------------------|
| Значения                | Кинематическая                            | Мощность на                      | Угловая скорость           |
| $\alpha, \beta, \gamma$ | схема привода                             | ведущем валу                     | ведущего вала              |
|                         |                                           | привода $P_{\rm B}$ , к $\rm Br$ | трансмиссии $\omega_B$ , с |
|                         | Схема 1                                   | 2,0                              | 40                         |
|                         | Схема 2                                   | 2,5                              | 36                         |
| $\overline{2}$          | Схема 3                                   | 3,0                              | 32                         |
| 3                       | Схема 4                                   | 3,5                              | 28                         |
| 4                       | Схема 5                                   | 4,0                              | 24                         |
| 5                       | Схема 6                                   | 4,5                              | 20                         |
| 6                       | Схема 7                                   | 5,0                              | 16                         |
| 7                       | Схема 8                                   | 5,5                              | 12                         |
| 8                       | Схема 9                                   | 6,0                              | 8                          |
| $\mathbf Q$             | Схема 10                                  | 6,5                              |                            |
|                         |                                           |                                  | $\alpha$                   |

Таблица 3.7 – Исходные данные к заданию № 3

Согласно шифра 789 обозначаем  $\alpha=7$ ,  $\beta=8$ ,  $\gamma=9$ , по таблице 3.7 выбираем данные по параметрам и записываем в табличном виде (таблица 3.8).

Таблица 3.8 – Исходные данные по шифру 789

| Кинематическая схема | Мощность на ведущем валу         | Угловая скорость ведущего             |
|----------------------|----------------------------------|---------------------------------------|
| привода              | привода $P_{\rm B}$ , к $\rm Br$ | вала трансмиссии $\omega_{\rm B}$ , с |
| Схема 8              | 6.U                              |                                       |

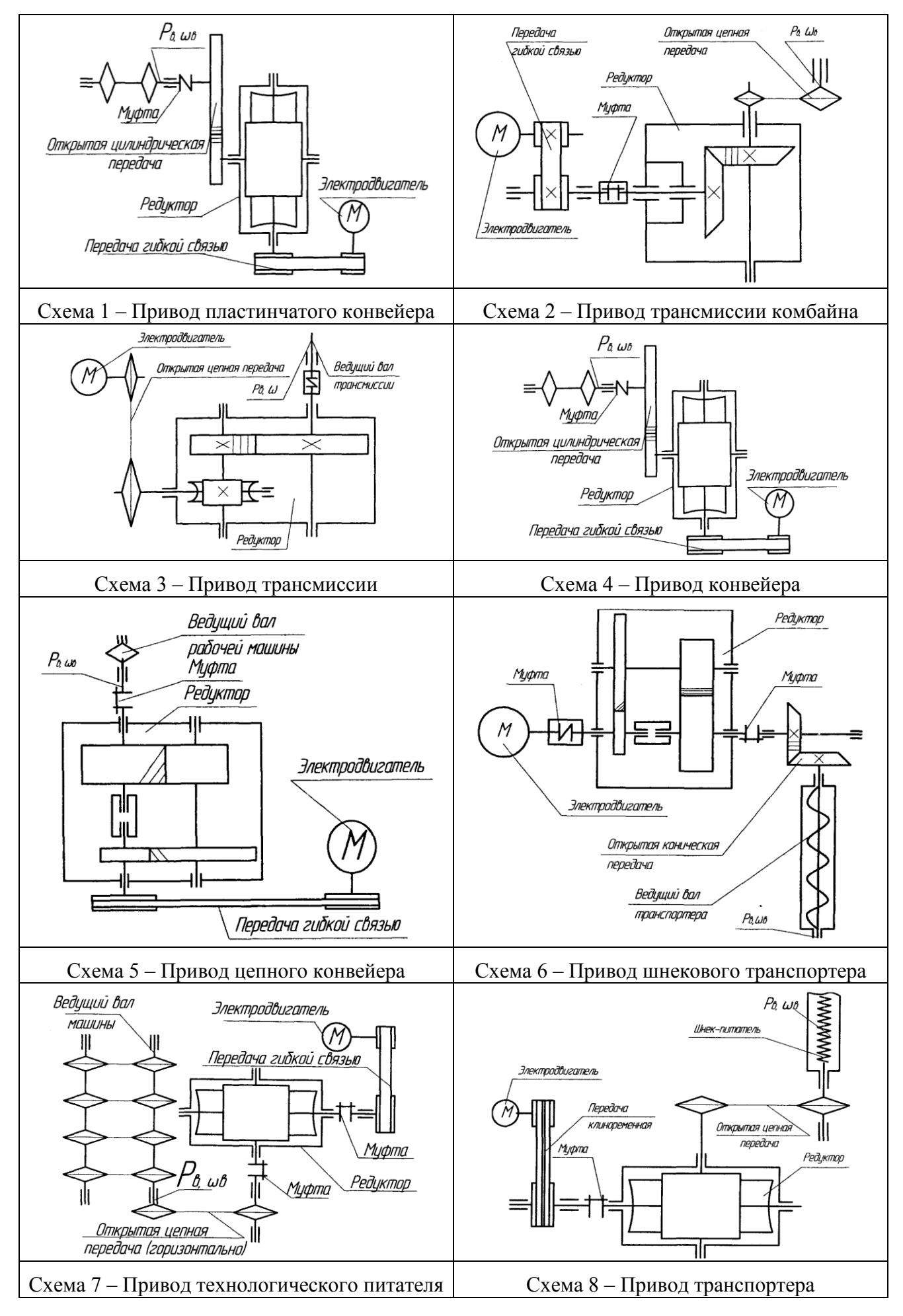

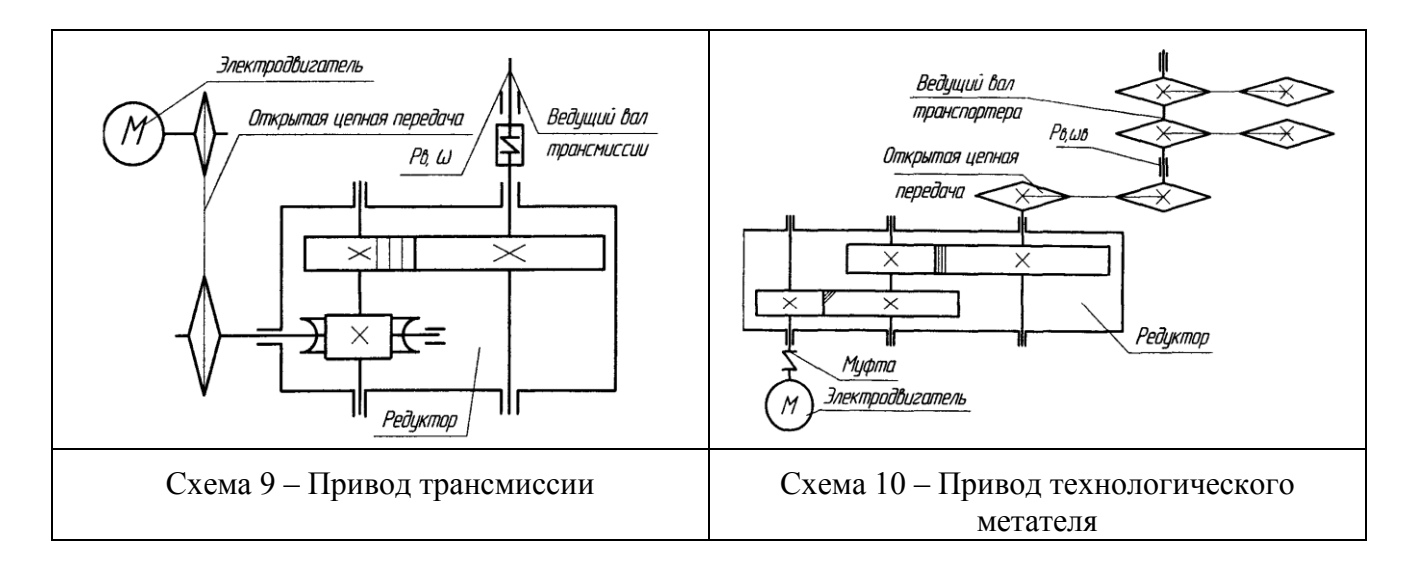

Рисунок 3.3 – Варианты кинематических схем привода машин и оборудования